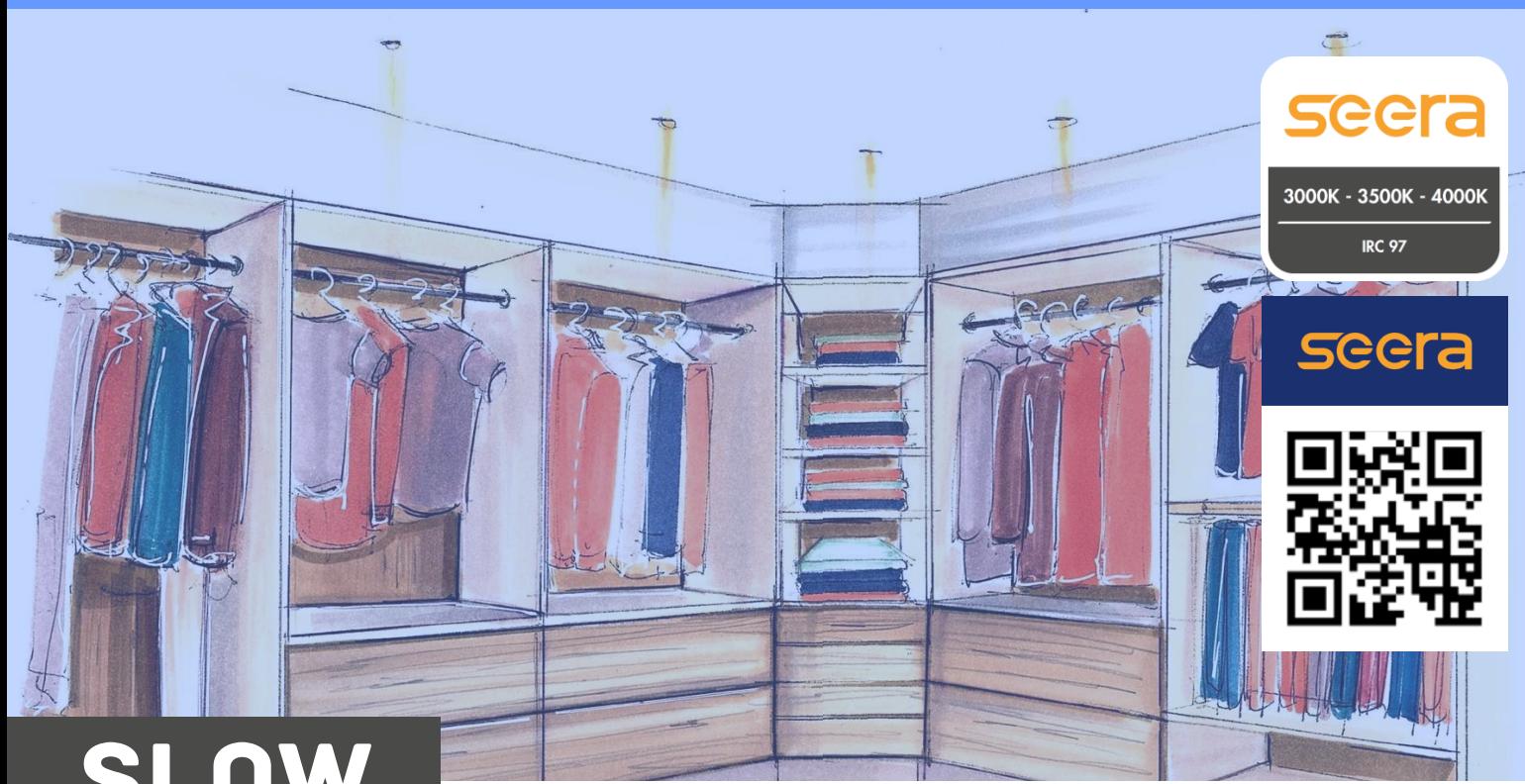

# SLOW

## REF : SLO7WBC - SLO7WBN

SLOW Seera est une ampoule LED GU10 de 6W qui<br>permet de remplacer vos ampoules GU10 traditionnelles.

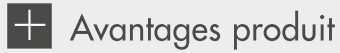

- SEERA : Technologie LED sans lumière bleue avec une<br>qualité d'éclairage exceptionnelle (IRC > 97)<br>- Disponible en 3000°K ou 4000°K
- 
- Dimensions standards GU10.

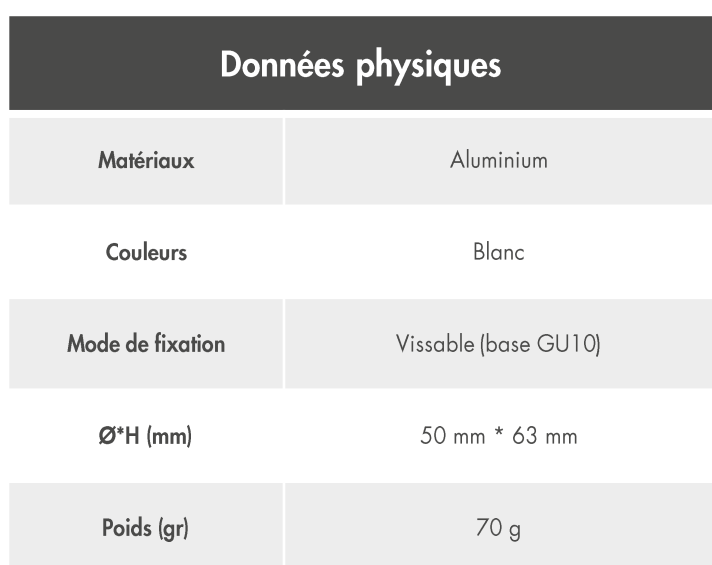

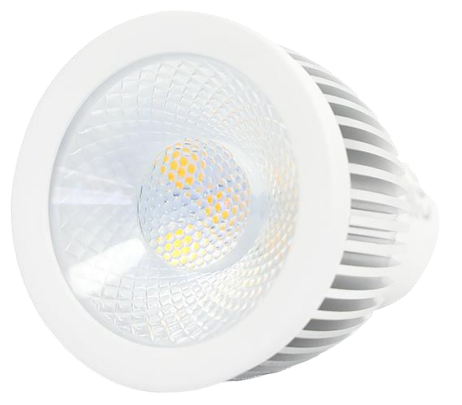

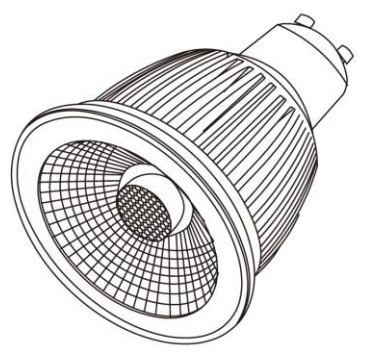

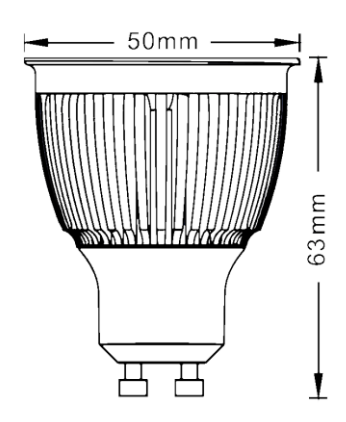

### **PERFORMANCES**

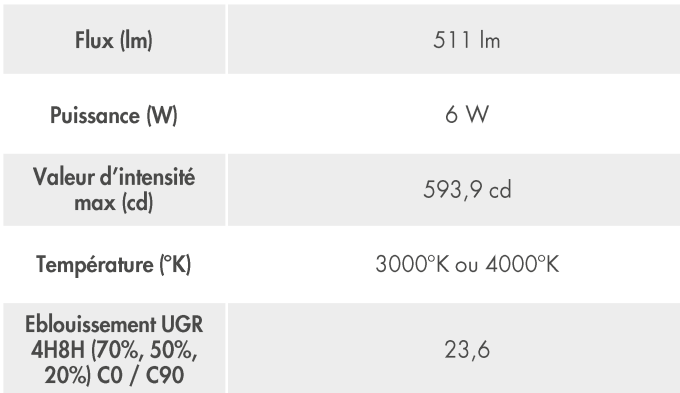

S

JE

 $-20^{\circ}/+40^{\circ}$ 

**IRC** 

 $> 97$ 

**UGR** 

 $\frac{24}{5}$ 

ج

80%

FACTEUR<br>DE MAINTIEN

**GROUPE O** 

 $\odot$ 

**IEC 62471** 

**CLASSE II** 

**40000**<br>HEURES

L8O B1O

 $> 0,9$ 

 $\mathsf{COS}\,\phi$ 

**DIMMABLE** 

MACADAM

IP<sub>20</sub>

**FLICKER FREE** 

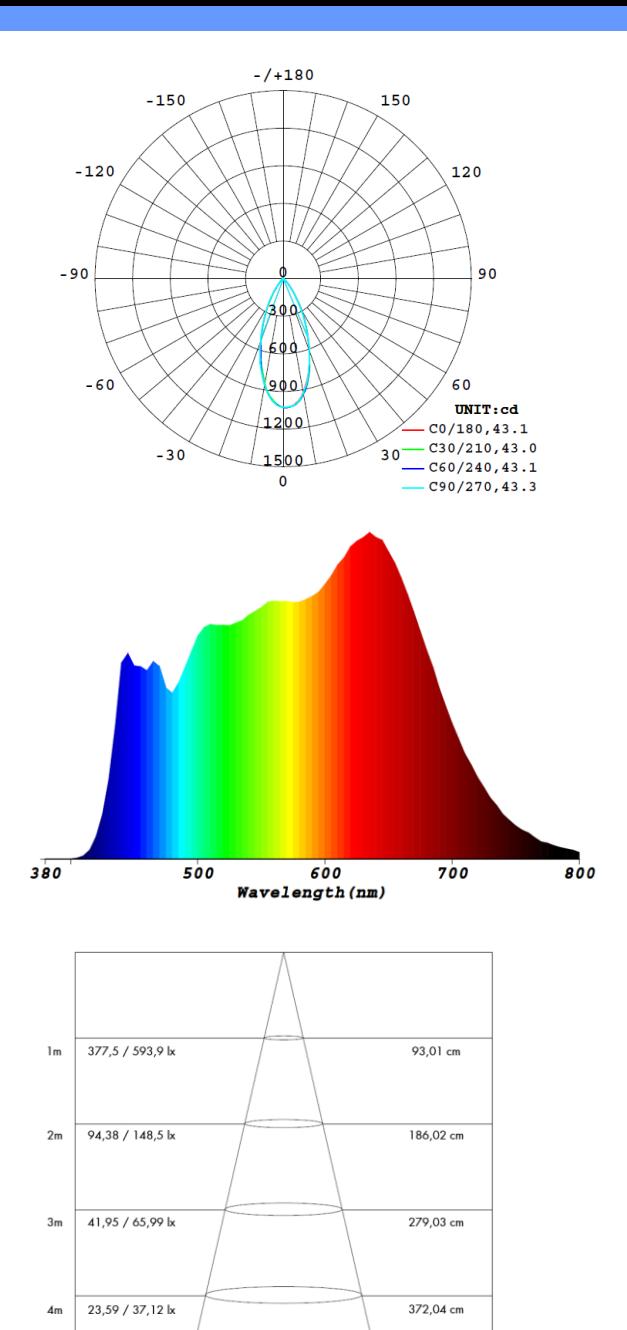

#### **EXEMPLE**

85

 $Im/W$ 

RENDEMENT

 $60$ 

 $< 15$ 

**THD** 

SLOW 6W SEERA 4000°K

 $465,05$  cm

 $15,10 / 23,76$  k

 $5<sub>m</sub>$ 

#### L'ampoule SLOW 6W SEERA est une ampoule dédiée à l'éclairage des espaces fonctionnels comme les pièces de vie, salons, chambres, cuisines ...

**ANS** 

GARANTIE

**IK 05** 

seera

Exemple d'utilisation indicatif dans un dressing de dimensions : L\*I\*hsp(m): 3,60\*3,60\*2,80

avec 5 ampoules SLOW 6W SEERA espacés de 1,050m et placés à 40cm du bord du mobilier, vous obtiendrez un éclairement moyen supérieur  $\overline{a}$ à 130 lux à 0,80m du sol, avec un très joli rendu des couleurs.

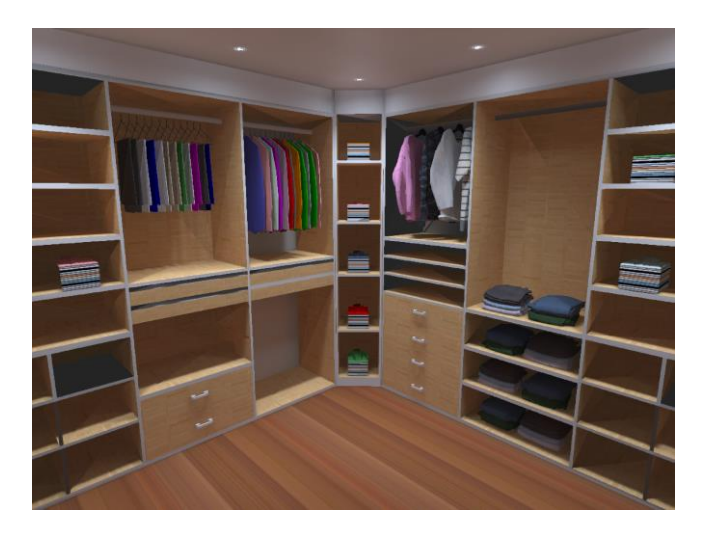

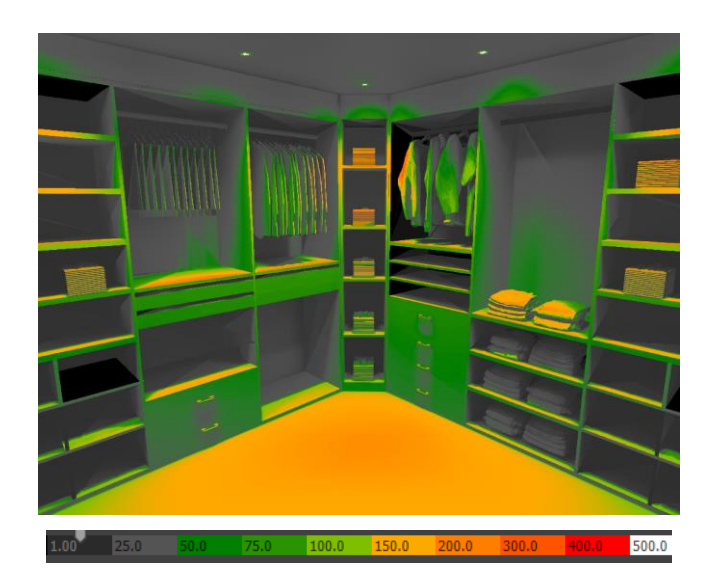